MIT OpenCourseWare <http://ocw.mit.edu>

6.00 Introduction to Computer Science and Programming Fall 2008

For information about citing these materials or our Terms of Use, visit: [http://ocw.mit.edu/terms.](http://ocw.mit.edu/terms)

## **6.00 Handout, Lecture 22 (Not intended to make sense outside of lecture)**

```
mport random, pylab 
fair = [1, 2, 3, 4, 5, 6]def throwPair(vals1, vals2): 
     d1 = random.choice(vals1) 
     d2 = random.choice(vals2) 
     return d1, d2 
def conductTrials(numThrows, die1, die2): 
    throws = [] for i in range(numThrows): 
         d1, d2 = throwPair(die1, die2) 
         throws.append(d1+d2) 
     return throws 
numThrows = 100000 
throws = conductTrials(numThrows, fair, fair) 
pylab.hist(throws, 11) 
pylab.xticks(range(2,13), ['2','3','4','5','6','7','8','9','10','11','12']) 
pylab.title('Distribution of Values') 
pylab.xlabel('Sum of Two Die') 
pylab.ylabel('Number of Throws') 
#Get probabilities for fair dice 
pylab.figure() 
sums = pylab.array([0]*14)for val in range(2, 13):
     sums[val] = throws.count(val) 
probs = sums[2:13]/float(numThrows)xVals = pylab.arange(2, 13) 
pylab.plot(xVals, probs, label='Fair Dice') 
pylab.xticks(range(2,13), ['2','3','4','5','6','7','8','9','10','11','12']) 
pylab.title('Probability of a Value') 
pylab.xlabel('Sum of Two Die') 
pylab.ylabel('Probability') 
def craps(die1, die2): 
     """Return True if shooter wins at craps by betting pass line""" 
     d1, d2 = throwPair(die1, die2) 
    tot = d1 + d2 if tot in [7, 11]: return True 
     if tot in [2, 3, 12]: return False 
     point = tot 
     while True: 
         d1, d2 = throwPair(fair, fair) 
        tot = d1 + d2 if tot == point: return True 
         if tot == 7: return False
```

```
def simCraps(numBets, die1, die2): 
    wins, losses = (0, 0) for i in range(numBets): 
         if craps(die1, die2): wins += 1 
         else: losses += 1 
     print wins, losses 
     houseWin = float(losses)/float(numBets) 
     print houseWin 
     print 'House winning percentage: ' + str(100*houseWin) + '%' 
     print 'House profits per $%d bet: $%d' % (numBets, losses - wins) 
simCraps(100000, fair, fair) 
#Try some unfair dice 
weighted = [1, 2, 3, 4, 5, 5, 6]throws = conductTrials(numThrows, fair, weighted) 
sums = pylab.array([0]*14)for val in range(2, 13): 
     sums[val] = throws.count(val) 
probs = sums[2:13]/float(numThrows)xVals = pylab.arange(2, 13)pylab.plot(xVals, probs, label = 'Weighted Dice') 
pylab.legend() 
simCraps(100000, fair, weighted)
```

```
pylab.show()
```
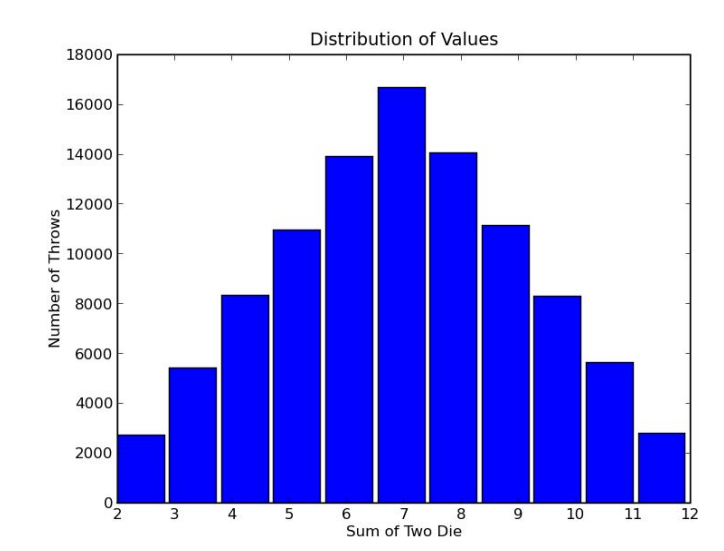

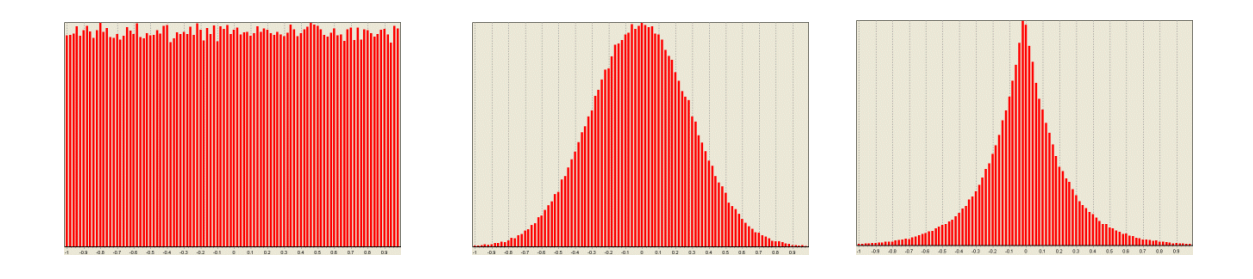